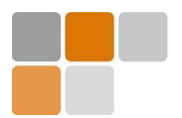

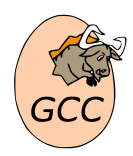

# Customizing your GCC compiler with MELT extensions

#### Basile STARYNKEVITCH

**[www.gcc-melt.org](http://gcc-melt.org/)**

[basile.starynkevitch@cea.fr](mailto:basile.starynkevitch@cea.fr) or [basile@starynkevitch.net](mailto:basile@starynkevitch.net)

CEA LIST (DILS, LSL), CEA NanoInnov b.862 PC174, 91191 GIF/YVETTE CEDEX, France

January, 2016

### 1 Customize your GCC compiler ?

The GNU COMPILER COLLECTION (see **[gcc.gnu.org](http://gcc.gnu.org/)** for more) is a widely used free software (GPLv3+ licensed) compiler suite. Its current release is 5.3 (december 2015). It accepts many source languages (*C*, *C++*, *Fortran*, *Go*, *Ada*, *Objective-C* etc...) in their latest standard (e.g. *C++2014* ). It targets many processors (including *x86 [-64]*, *ARM*, *Sparc*, *PowerPC*, etc...) for various systems (e.g. *Linux*, *MacOSX*, *Android*, *Windows*, etc...). It can be used as a (straight- or a) cross-compiler. So it is a mature and complex software (more than 10 MLOC of size) with a large ( $\approx 400$ ) full-time developers) community of developers. Hence, it is very competitive (see [openbenchmarking.org](http://openbenchmarking.org/) for benchmarks).

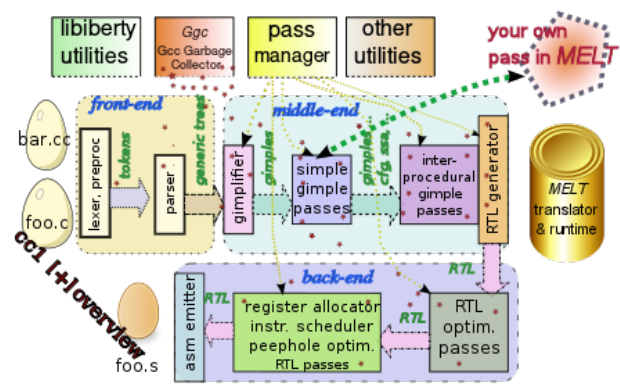

<span id="page-0-0"></span>Figure 1: Overview of cc1 - the compiler proper

The  $qcc-5$  (or  $qcc-4$ . 9) program is driving several utilities, including cc1 (the compiler from *C* to as-sembly, see figure [1\)](#page-0-0), as (the assembler), 1d (the linker), lto1 (the link-time optimizer) ...

Since its 4.5 release, GCC is *extensible* thru plugins, which can :

- add (or remove, or reorganize) their extra passes, working on internal GCC representations (notably *Gimple* a mostly 3-operands instruction set, and *Tree*-s)
- add new *builtins*, *pragmas*, *attributes* thus slightly extending the accepted source language.

This enables you (or your consultant) to heavily customize your GCC compiler to suite particular needs, for:

- specific coding rules
- particular optimizations
- aspect oriented programming
- static analysis (but use <www.frama-c.com> for coding and analysis of critical real-time embedded software)
- customized warnings
- code refactoring and navigation help
- any custom GCC extension (working on internal middleend representations, e.g. *Gimple*, *Tree*, ...) and taking advantage of the numerous internal representations and processing of the compiler

### <span id="page-0-1"></span>2 MELT domain specific language

MELT is a high-level domain specific language to easily extend the *Gcc* compiler to suite your specific needs. It enables you to customize your GCC compiler (much more easily than by coding in *C* a plugin for GCC) thru its high-level features:

• simple, systematic, and regular LISP-like syntax **(***operator operand ...***)**

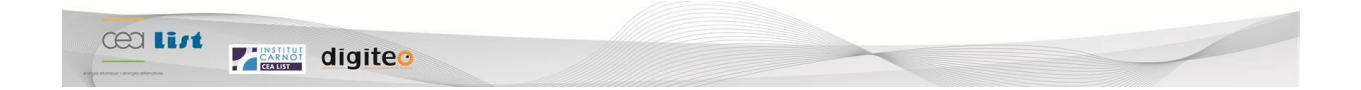

- handling of high-level dynamically typed MELT values and of low-level GCC specific, statically typed, data stuff;
- [dynamic] translation of your MELT code into *C++* code (suited for your GCC);
- powerful runtime support, with a state-of-the-art generational copying garbage collector (above existing GCC memory management);
- *very powerful* pattern-matching facilities, with extensive coverage of GCC internal data;
- *strong* meta-programming facilities thru a Turing-complete Lisp-like macro system;
- ability to mix small code chunks in *C++* inside MELT code, and to define MELT constructs by their generated *C++* code, thus using any external C or C++ libraries inside your MELT extension for GCC;
- high-level programming paradigms: objectoriented, pattern-matching, functional (and higherorder) programming styles are possible in MELT;
- interface to all GCC plugin hooks, so you can code your own GCC passes (inspecting or modifying GCC internal representations), add your own *builtins* or *pragmas* in MELT, etc...

The MELT plugin (free software, GPLv3+ license, for GNU/LINUX) also provides a read-eval-print loop and runtime evaluation of MELT code.

The figure [2](#page-0-1) illustrates the power and simplicity of MELT (assuming the overview of GCC internal representations is understood). It shows a code to search, in your *C* or *C++* code, inside any function whose name starts with bar all the calls to fflush with a NULL argument (which could have appeared *after* inlining, so a textual approach won't find it!).

Future or on-going (pre- $\alpha$  stage) work includes a MELT monitor providing a persistent framework (keeping static analysis information) and a web interface (to show them), connected thru sockets to MELT enabled compilation

#### (match cfundecl ( ?(tree\_function\_decl\_named ?(cstring\_prefixed "bar") **?\_**) (each\_bb\_current\_fun () (:basic\_block bb) (eachgimple\_in\_basicblock (bb) (:gimple g) (match g ( ?(gimple\_call\_1 **?\_** ?(tree\_function\_decl\_named ?(cstring\_same "fflush") **?\_**) ?(tree\_integer\_cst 0)) (inform\_at\_gimple g "found fflush(NULL)")) ( **?\_** ()))))) ( **?\_** ()))

Figure 2: excerpt of MELT code

- tutorial talks about GCC extensions with MELT
- industrial contract (thru CEA LIST) for any MELT related development or project

#### • collaborative research projects

In particular H2020 ICT10 call [http:](http://ec.europa.eu/research/participants/portal/desktop/en/opportunities/h2020/topics/5098-ict-10-2016.html) [//ec.europa.eu/research/participants/](http://ec.europa.eu/research/participants/portal/desktop/en/opportunities/h2020/topics/5098-ict-10-2016.html) [portal/desktop/en/opportunities/h2020/](http://ec.europa.eu/research/participants/portal/desktop/en/opportunities/h2020/topics/5098-ict-10-2016.html) [topics/5098-ict-10-2016.html](http://ec.europa.eu/research/participants/portal/desktop/en/opportunities/h2020/topics/5098-ict-10-2016.html) has a focus on *Algorithms and techniques for extracting knowledge (e.g., specifications, designs or models) from the huge amount of existing open source code; tools using that knowledge in the development of new software*, and I am part of a consortium submitting a proposal to it. (and perhaps some FET OPEN proposal, mixing static analysis and natural language processing techniques)

• my expertise on compilation and GCC internals

MELT is a free software, GPLv3+ licensed, FSF copyrighted, available as a plugin for recent GCC versions on [gcc-melt.org](http://gcc-melt.org/)

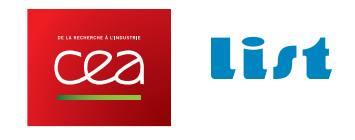

## 3 Contact for more

This sheet is downloadable on **[gcc-melt.org/gcc-melt-sheet.pdf](http://gcc-melt.org/gcc-melt-sheet.pdf)**

Please contact me [basile.starynkevitch@cea.fr](mailto:basile.starynkevitch@cea.fr) (office phone +33 1 6908 6595, mobile +33 6 8501 2359) for